# **Photoshop 2021 (Version 22.4) Patch full version With Registration Code [2022-Latest]**

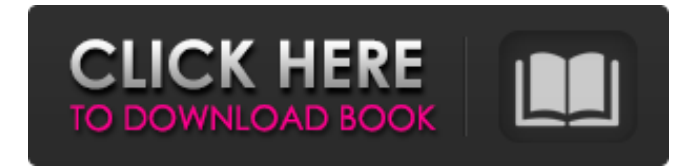

## **Photoshop 2021 (Version 22.4) Crack+ PC/Windows (April-2022)**

Why You Need Photoshop Consistency. The digital-age world of web design and image creation has necessitated a solid, consistent editing program. If you're creating logo designs, social media posts, company images, or any other design program, you'll need Photoshop. The digital-age world of web design and image creation has necessitated a solid, consistent editing program. If you're creating logo designs, social media posts, company images, or any other design program, you'll need Photoshop. Speed. We're talking about a program that, when you take away all the wizards and effects, is only one canvas that allows you to cut, paste, and draw in images at the same time. We're talking about a program that, when you take away all the wizards and effects, is only one canvas that allows you to cut, paste, and draw in images at the same time. Effects. Photoshop has the capabilities of creating and editing vector graphics. This capability makes it a perfect tool for creating logos and other graphics. Photoshop is constantly evolving and becoming more powerful. Although you could learn enough Photoshop to get started with creating or editing images on a basic level, you'll become a better designer if you have a more advanced knowledge of Photoshop. Contents Basic Photoshop Skills This section will provide a detailed walk through of the primary tools and effects that every designer needs. These skills are a must for anyone who wants to learn how to design and edit images properly. Making Sure Your Images Look Good We've already discussed how Photoshop's layers allow you to work on multiple layers at once. You'll use this feature to layer your different photographs on top of each other to create unique styles for your images. Selecting an Area You want to save all of your photos into your image file instead of having a hundred separate files and folders on your hard drive. This makes organization much easier, so it's important to work with a program that makes saving files as easy as possible. Fortunately, Photoshop makes this a snap. Selecting an area in Photoshop can be as easy as selecting a checkbox on the image. Clicking and dragging a box around the desired area will give you the exact box size needed to save your image in the desired dimensions. Basic Layers The most basic thing you'll need to learn before you start designing is layers. Photoshop's layer system lets you work

#### **Photoshop 2021 (Version 22.4) Crack + [Mac/Win]**

Here is a list of things you need to know before you buy Photoshop Elements. This list of things you need to know before you buy Photoshop Elements should be very helpful. It has simple steps you need to follow. 1. Get Adobe Photoshop Elements 20 for FREE If you are looking for the best free photo editing software, then you need to download Adobe Photoshop Elements 20 for free. Yes, you can download Adobe Photoshop Elements 20 for free. Adobe Photoshop Elements 20 has been

completely redesigned with a new user experience and interface. If you want to use Photoshop Elements features, you can download Photoshop Elements 20 for free. It has a simple installer with fewer steps. Your Photoshop Elements 20 for free will be stored on your computer in the file named adobesp 20. If you are using a Mac or a PC, check out the official website. Adobe Photoshop Elements 20 for Mac Download Adobe Photoshop Elements 20 for Windows Download 2. Mac users should check out Mac version of Adobe Photoshop Elements If you are using the Adobe Photoshop Elements 20 for Mac, you can follow the below steps to download it for free. Download Adobe Photoshop Elements 20 for Mac Apple users can download Photoshop Elements 20 for Mac from the App Store. 3. Get Adobe Photoshop Elements 20 for Windows If you are using the Adobe Photoshop Elements 20 for Windows, you can follow the below steps to download it for free. Download Adobe Photoshop Elements 20 for Windows Windows users can download Adobe Photoshop Elements 20 for Windows from the official website. 4. Get online tutorials to learn Photoshop Elements for beginners The internet is packed with tons of tutorials to learn all Photoshop Elements features. You can check our earlier articles on Photoshop Elements tutorials. 5. Learn Photoshop Elements by taking it online Apart from the online tutorials, you can take Photoshop Elements training courses through Edupix.com. You can find a list of Photoshop Elements tutorials at our free Photoshop Elements eLearning. Adobe Photoshop Elements Training Courses 6. Create original photographs or graphics with the help of Photoshop Elements for beginners If you want to learn Photoshop Elements, you can practice it by creating beautiful and creative images. Following are the steps you can use to create high-quality images with the help of Photoshop Elements. Create Original Photographs or Graphics

388ed7b0c7

## **Photoshop 2021 (Version 22.4) With Registration Code**

Opinions of the United 2001 Decisions States Court of Appeals for the Third Circuit 1-12-2001 CNH America v. Amerada Hess Corp Precedential or Non-Precedential: Docket 99-3417 Follow this and additional works at: Recommended Citation "CNH America v. Amerada Hess Corp" (2001). 2001 Decisions. Paper 6. This decision is brought to you for free and open access by the Opinions of the United States Court of Appeals

#### **What's New In Photoshop 2021 (Version 22.4)?**

Q: Does file location and name matter? I know that within a folder, if I have a.html file, I can have a file: www.myhost.com/files/index.html. In this case, the location is not important but the name is. Within the same folder, if I have a file: directory.html, can I name the file like this: www.myhost.com/directory/index.html? A: The relative name isn't particularly important, the name is. For example, we could refer to the filename as directory/index.html, or we could refer to it simply as index.html, and have the same file. The server does the same thing (though they normally don't but can) and we could refer to the file as directory/index.html or index.html. Only if you were using a DOS host would you ever see something like the path /dir\index.html, which is a weird construct. 2011–12 NBL Canada season The 2011–12 NBL Canada season was the inaugural season of the National Basketball League of Canada. The regular season began on October 1, 2011 and ended on April 4, 2012. The semi-final round began on April 7, 2012 and ended on April 11, 2012. The NBL Canada championship was held on April 17–19, 2012. In the championship game, the Halifax Rainmen defeated the London Lightning 87–72. Regular season Standings Playoffs Bracket Statistics Awards Regular season Most Valuable Player: Freddie Jones (London Lightning) Most Valuable Player Statues: F – Freddie Jones (London Lightning) C – Alexander Hamilton (Halifax Rainmen) Forward – Anthony Smith (London Lightning) Centre – Nelson Sklenar (Halifax Rainmen) Finals Most Valuable Player: Adrian Arcand (Halifax Rainmen) Top Scorer (tied): A.J. Ogilvie (Halifax Rainmen) MVP Statues: F – Alexander Hamilton (Halifax Rainmen) C – Adrian Arcand (Halifax Rainmen) F – Ryan McDonough (Halifax Rainmen) References External links Official website 2011–12 NBL Canada Season at Basketball

## **System Requirements For Photoshop 2021 (Version 22.4):**

To play online you need a MAC or PC with Adobe Flash Player 10 or later installed. Download Make sure you have read the README file that is inside the game folder and it tells you how to run the game and how to navigate the game. There is also a patch included that will fix the "Could not find NetPlay Settings" error message on some computers that does not have the NetPlay settings properly installed. Also check out the following game modes: Arcade - Arcade Mode Campaign -Single Player Campaign

Related links:

[https://thetraditionaltoyboxcompany.com/wp-content/uploads/2022/07/Photoshop\\_2022\\_Version\\_231](https://thetraditionaltoyboxcompany.com/wp-content/uploads/2022/07/Photoshop_2022_Version_2311_Patch_full_version__Free_Download_X64_2022Latest.pdf) [1\\_Patch\\_full\\_version\\_\\_Free\\_Download\\_X64\\_2022Latest.pdf](https://thetraditionaltoyboxcompany.com/wp-content/uploads/2022/07/Photoshop_2022_Version_2311_Patch_full_version__Free_Download_X64_2022Latest.pdf) [https://loveandhappiness.tv/adobe-photoshop-2021-version-22-0-0-with-license-key](https://loveandhappiness.tv/adobe-photoshop-2021-version-22-0-0-with-license-key-download-2022-new/)[download-2022-new/](https://loveandhappiness.tv/adobe-photoshop-2021-version-22-0-0-with-license-key-download-2022-new/) [https://peritajesonline.com/wp-content/uploads/2022/07/Adobe\\_Photoshop\\_2021\\_Version\\_222.pdf](https://peritajesonline.com/wp-content/uploads/2022/07/Adobe_Photoshop_2021_Version_222.pdf) <http://steamworksedmonton.com/photoshop-2022-version-23-1-license-code-keygen-download/> <https://www.rentbd.net/photoshop-express-crack-serial-number-with-key-free-download-x64/> <https://trello.com/c/FNvJVzZt/90-adobe-photoshop-2021-version-22-for-windows-updated-2022> <https://solaceforwomen.com/adobe-photoshop-cc-2015-version-16-hack-free/> <https://hinkalidvor.ru/adobe-photoshop-express-hack-patch-activation-code-pc-windows-latest/> <http://worldwidefellowship.org/?p=18696> <https://www.theblender.it/adobe-photoshop-cc-2019-version-20-crack-file-only-free-updated/> <https://www.santafe-roma.it/wp-content/uploads/2022/07/wenersk.pdf> <http://bharatlive.net/?p=42576> [https://monarchcovecondos.com/advert/photoshop-2021-version-22-5-1-product-key-torrent](https://monarchcovecondos.com/advert/photoshop-2021-version-22-5-1-product-key-torrent-activation-code-free-download-mac-win-updated-2022/)[activation-code-free-download-mac-win-updated-2022/](https://monarchcovecondos.com/advert/photoshop-2021-version-22-5-1-product-key-torrent-activation-code-free-download-mac-win-updated-2022/) <http://www.oscarspub.ca/adobe-photoshop-2020-crack-file-only-latest/> [https://coolbreezebeverages.com/adobe-photoshop-2021-version-22-5-1-keygen-crack-setup](https://coolbreezebeverages.com/adobe-photoshop-2021-version-22-5-1-keygen-crack-setup-download-x64/)[download-x64/](https://coolbreezebeverages.com/adobe-photoshop-2021-version-22-5-1-keygen-crack-setup-download-x64/) [https://brightsun.co/adobe-photoshop-2021-version-22-4-3-activation-activator-free-3264bit](https://brightsun.co/adobe-photoshop-2021-version-22-4-3-activation-activator-free-3264bit-updated-2022/)[updated-2022/](https://brightsun.co/adobe-photoshop-2021-version-22-4-3-activation-activator-free-3264bit-updated-2022/) [http://mountrodis.yolasite.com/resources/Adobe-Photoshop-2021-Version-224-Product-Key--Free-](http://mountrodis.yolasite.com/resources/Adobe-Photoshop-2021-Version-224-Product-Key--Free-Download-3264bit-Updated-2022.pdf)[Download-3264bit-Updated-2022.pdf](http://mountrodis.yolasite.com/resources/Adobe-Photoshop-2021-Version-224-Product-Key--Free-Download-3264bit-Updated-2022.pdf) <http://www.oscarspub.ca/photoshop-cs5-serial-number-keygen-for-windows/> <http://mytown247.com/?p=74297> [https://merryquant.com/photoshop-cc-2015-version-18-crack-patch-with-serial-key-download-for](https://merryquant.com/photoshop-cc-2015-version-18-crack-patch-with-serial-key-download-for-windows/)[windows/](https://merryquant.com/photoshop-cc-2015-version-18-crack-patch-with-serial-key-download-for-windows/) [https://fuerzasparavivir.com/wp](https://fuerzasparavivir.com/wp-content/uploads/2022/07/Adobe_Photoshop_2022_Version_2302_crack_exe_file_.pdf)[content/uploads/2022/07/Adobe\\_Photoshop\\_2022\\_Version\\_2302\\_crack\\_exe\\_file\\_.pdf](https://fuerzasparavivir.com/wp-content/uploads/2022/07/Adobe_Photoshop_2022_Version_2302_crack_exe_file_.pdf) [https://it-labx.ru/wp](https://it-labx.ru/wp-content/uploads/2022/07/Adobe_Photoshop_2021_Version_2242_keygen_only_.pdf)[content/uploads/2022/07/Adobe\\_Photoshop\\_2021\\_Version\\_2242\\_keygen\\_only\\_.pdf](https://it-labx.ru/wp-content/uploads/2022/07/Adobe_Photoshop_2021_Version_2242_keygen_only_.pdf) [https://trello.com/c/DxRxy1bn/73-adobe-photoshop-cc-2014-activation-code-with-keygen-free](https://trello.com/c/DxRxy1bn/73-adobe-photoshop-cc-2014-activation-code-with-keygen-free-download-win-mac-latest)[download-win-mac-latest](https://trello.com/c/DxRxy1bn/73-adobe-photoshop-cc-2014-activation-code-with-keygen-free-download-win-mac-latest) <https://aposhop-online.de/2022/07/05/photoshop-with-license-key-latest/> [https://dobreubytovanie.sk/photoshop-cc-2015-crack-activation-code-with-license-code-free-pc](https://dobreubytovanie.sk/photoshop-cc-2015-crack-activation-code-with-license-code-free-pc-windows-2022/)[windows-2022/](https://dobreubytovanie.sk/photoshop-cc-2015-crack-activation-code-with-license-code-free-pc-windows-2022/) <https://www.theblender.it/photoshop-cc-2019-serial-number-activation-key-free-mac-win/> [http://hotelthequeen.it/2022/07/05/adobe-photoshop-2021-version-22-0-1-universal-keygen-with](http://hotelthequeen.it/2022/07/05/adobe-photoshop-2021-version-22-0-1-universal-keygen-with-registration-code/)[registration-code/](http://hotelthequeen.it/2022/07/05/adobe-photoshop-2021-version-22-0-1-universal-keygen-with-registration-code/) <http://antiquesanddecor.org/?p=27669> <https://allindiaherb.com/photoshop-express-activation-for-windows/>

[https://revitiq.com/wp-content/uploads/2022/07/Adobe\\_Photoshop\\_2022\\_.pdf](https://revitiq.com/wp-content/uploads/2022/07/Adobe_Photoshop_2022_.pdf)